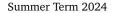

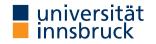

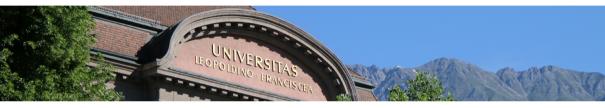

# Interactive Theorem Proving using Isabelle/HOL Session 6

René Thiemann

Department of Computer Science

# Outline

• Projects

• Proof Methods

• Sledgehammer

# Projects

### Projects

- 1–3 person projects
- for many person projects individual contributions have to be clarified
- all projects can be started quite soonish (lacking knowledge for some projects: inductive definitions and sets)
- evaluation rules: website
- project topics (details: website)
  - Congruence Closure (2–3 persons)
  - A Compiler for the Register Machine from Hell (2 persons)
  - Propositional Logic (2 persons)
  - Tseitin Transformation (2 persons)
  - BIGNAT Natural Numbers of Arbitrary Size (1 person)
  - The Euclidean Algorithm Inductively (1 person)
- project assignment after break

# **Proof Methods**

#### Last Session: Attributes

- attributes can modify facts: of, OF, symmetric, rule\_format, simplified, ...
- attributes can also specify usage of facts; examples
  - how to declare that rule should be used in specific method, e.g., simplification
    - lemma fact[simp]: ...
    - declare fact[simp]
    - note [simp] = fact
  - what to declare
    - declare fact[simp]
    - declare fact[simp del]
    - declare fact[termination\_simp]
    - declare fact[intro]
    - declare fact[elim]
    - declare fact[dest]

when stating lemma outside proof locally within proof

add to standard simpset delete from standard simpset add to termination simpset declare as introduction rule declare as elimination rule declare as destruction rule

# **Kinds of Rules**

- simplification rules (conditional) equations used from left to right
- introduction rules if conclusion of rule matches conclusion of subgoal, replace it by premises of rule (generating one new subgoal per premise)
- destruction rules replace first premise of subgoal matching major premise of rule by conclusion (together with remaining premises) of rule
- elimination rules like destruction rules, but rule is supposed to not loose (destruct) information (compare conjunct1 with conjE)

# Examples

- have " $\forall x$ . P x" apply (rule allI)  $\rightsquigarrow \bigwedge x$ . P x
- have "A  $\land$  B  $\implies$  C" apply (drule conjunct2)  $\rightsquigarrow$  B  $\implies$  C
- have "A  $\vee$  B  $\implies$  C" apply (erule disjE)  $\rightsquigarrow \begin{array}{c} 1. A \implies C \\ 2. B \implies C \end{array}$

(drule and erule are designed to apply dest-rules and elim-rules, respectively)

## **Equational Proof Methods**

- unfold *fact*<sup>+</sup> exhaustively apply equational facts (replacing left-hand sides by right-hand sides); usually as initial method
- simp/simp\_all exhaustively apply simp rules to first/all subgoal(s)

**Proof Methods for Classical Reasoning** 

- (intro | elim) *fact*<sup>+</sup> exhaustively apply intro/elim rules; usually as initial method
- blast (best, fast) solve first subgoal by exhaustive proof search (up to certain bound) using all known intro/dest/elim rules (using best-first search, depth-first search)

### **Combined Proof Methods**

- force (fastforce, bestsimp) solve first subgoal by combination of equational and classical reasoning
- auto apply combination of equational and classical reasoning to all subgoals and leave result as new subgoals

### **Selection of Methods**

- distinction between
  - initial methods (predictable outcome, used at start of proof, e.g. rule, intro, dest, unfold, ...)
  - final methods (solve some proof goals, e.g., fast, best, auto, blast, linarith, presburger, algebra, metis, smt, ...)
- problem: how to know all the methods?
- solution
  - learn initial methods
  - use try0 to find suitable final method, it will try out several known methods and then inform about success
  - example

```
lemma "\forall x. \exists y. P x y \implies \exists f. \forall x. P x (f x)"
try0
```

(\* output window shows successful method, e.g., by metis; after insertion of method, try0-invocation should be eliminated \*)

### **Modifiers of Methods**

success of methods can be increased by manual adaptions, e.g., addition of simp rules

**Modifiers for Classical Methods** 

classical methods (like blast and auto) take following modifiers:

- intro: *fact*<sup>+</sup> add additional intro rules
- dest: *fact*<sup>+</sup> add additional dest rules
- elim: *fact*<sup>+</sup> add additional elim rules
- del: *fact*<sup>+</sup> delete classical rules

#### Note

when used with combined methods (like force and auto), modifiers for simplifier use prefix simp (like simp add:, simp del:,...)

The Split-Modifier

- consider goal that requires a case-analysis because of a case-expression, e.g. on lists sorted (case g x of [] ⇒ [5] | y # ys ⇒ ys @ zs @ [y])
- for each datatype split rules are created that support such a case-analysis (nat.splits, prod.splits, list.splits, bool.splits,...)
- split rules are equalities that can be used by the simplifier, e.g., for lists:

 $\begin{array}{l} P \ (\texttt{case xs of } [] \Rightarrow \texttt{c} \mid \texttt{y \# ys} \Rightarrow \texttt{f y ys}) = \\ ((\texttt{xs} = [] \longrightarrow P \texttt{c}) \land (\forall \texttt{y ys. xs} = \texttt{y \# ys} \longrightarrow P \ (\texttt{f y ys}))) \end{array}$ 

- split rules have to be activated manually via split-modifier, syntax is split:  $fact^+$
- split-modifier works in methods that use the simplifier: simp, auto, force, ...
- example

have "sorted (case g x of [] 
$$\Rightarrow$$
 [5] | y # ys  $\Rightarrow$  ys @ zs @ [y])"  
apply (simp only: split: list.splits)  
1. (g x = []  $\rightarrow$  sorted [5])  $\land$   
( $\forall$ y ys. g x = y # ys  $\rightarrow$  sorted (ys @ zs @ [y]))

remark: only-modifier changes simpset so that only specified facts are used (here: none)

#### Demo

soundness of mergesort via modifiers

Composition of Methods

• sometimes, it is useful to apply several methods sequentially, e.g.,

lemma " $\forall x :: nat. x < 30 \longrightarrow (\exists y z. y + x \leq z \land odd y \land odd z)"
apply (intro allI impI)
apply (rule exI[of _ 5])
apply (rule exI[of _ 35])
by auto</pre>$ 

- instead of using several applys, one can combine methods sequentially via , or ;
  - lemma "∀ x :: nat. x < 30 → (∃ y z. y + x ≤ z ∧ odd y ∧ odd z)"
    by (intro allI impI, rule exI[of \_ 5], rule exI[of \_ 35], auto)
     apply (method1, method2) is the same as apply method1 apply method2
     apply (method1; method2) first apply method1 and apply method2 on all new
    subgoals that are produced by method1</pre>
- (dis)advantages of sequential composition of methods
  - + fast to type; supports nested cases, e.g., by (cases xs; cases ys; auto) triggers case-analysis on all four combinations of whether lists xs and ys are (non)empty
  - excessive use is hard to maintain and read, since no intermediate proof goals are visible

Sledgehammer

Sledgehammer

tool that applies automated theorem provers (ATPs) and satisfiability-modulo-theory (SMT) solvers to current subgoal

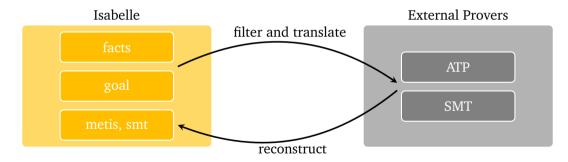

#### Phase 1: From Isabelle to External Provers

### aim: prove $\Phi \models \psi$ where $\Phi$ is collection of all available facts and $\psi$ is current goal

- selection problem
  - find-theorems after loading Main shows 22200 theorems ( $\leq |\Phi|$ )
  - current ATPs are not performing well when using all available facts
  - relevance filter: select top N facts that might be relevant for current goal
  - choice of *N* depends on target ATP
  - different relevance filters available, e.g., syntax guided or trained via machine learning
- language problem
  - untyped FOL (ATP)  $\neq$  typed HOL (Isabelle)  $\neq$  SMT languages
  - solution: encoding (e.g., encode type-information into terms, etc.)
  - adds a certain amount of imprecision
- overall workflow: for each external prover *P* (in parallel)
  - select  $\{\varphi_1, \ldots, \varphi_{N_p}\} \subseteq \Phi$  by relevance filter
  - ask *P* to prove  $encode_P(\varphi_1 \longrightarrow \ldots \longrightarrow \varphi_{N_P} \longrightarrow \psi)$
  - collect successful proofs

Phase 2: From External Provers to Isabelle

aim: prove  $\Phi \models \psi$  where  $\Phi$  is collection of all available fact and  $\psi$  is current goal phase 1: obtain proof of  $encode_P(\varphi_1 \longrightarrow \ldots \longrightarrow \varphi_{N_P} \longrightarrow \psi)$ 

- reconstruction problem
  - external proof is unreliable (buggy external provers)
  - external proof is non-trivial to replay in Isabelle (e.g., imprecision of encoding)
  - solution
    - analyze external proof: which  $\varphi_i$  have been used when proving  $\psi$ ?
    - reconstruction of proof by finding HOL-proof using Isabelle inferences, where search is started from scratch, but restricted to used  $\varphi_i$
- metis
  - metis is Isabelle built-in ATP (first-order ordered resolution and paramodulation)
  - its inferences go through Isabelle's proof kernel (correct by construction)
  - $\texttt{metis} \textit{fact}^*$  apply metis using some auxiliary facts, e.g., the used  $\varphi_i$ 's
- smt
  - alternative reconstruction mechanism to metis
  - main conceptual difference: for finding suitable inferences, again SMT solvers are invoked

**Sledgehammer in Action** 

• standalone: via command sledgehammer

- (available in proof-mode)
- have statement sledgehammer or apply method sledgehammer but not have statement proof simp sledgehammer
- after invocation wait some seconds on answer in output panel (or abort by erasing sledgehammer command)
- copy successful proof from output panel; erase sledgehammer command
- in combination: try combines try0 with sledgehammer
  - note: in try, sledgehammer has a rather short time-limit, unlike in standalone version
- separate user manual for sledgehammer is available: isabelle doc sledgehammer

Strategies for Sledgehammer and Find-Theorems

- sledgehammer is only applicable if it completely solves a goal (all or nothing)
  - strategy: if sledgehammer cannot solve a goal in one step, add intermediate goals manually
- find-theorems helps you more in exploring possibilities and getting names
  - what kind of theorems are there to prove  $\sum \ldots = \sum \ldots$ ?
  - what is the name of the distributivity law between addition and multiplication?

#### Demo

 $\sqrt{2}$  is irrational